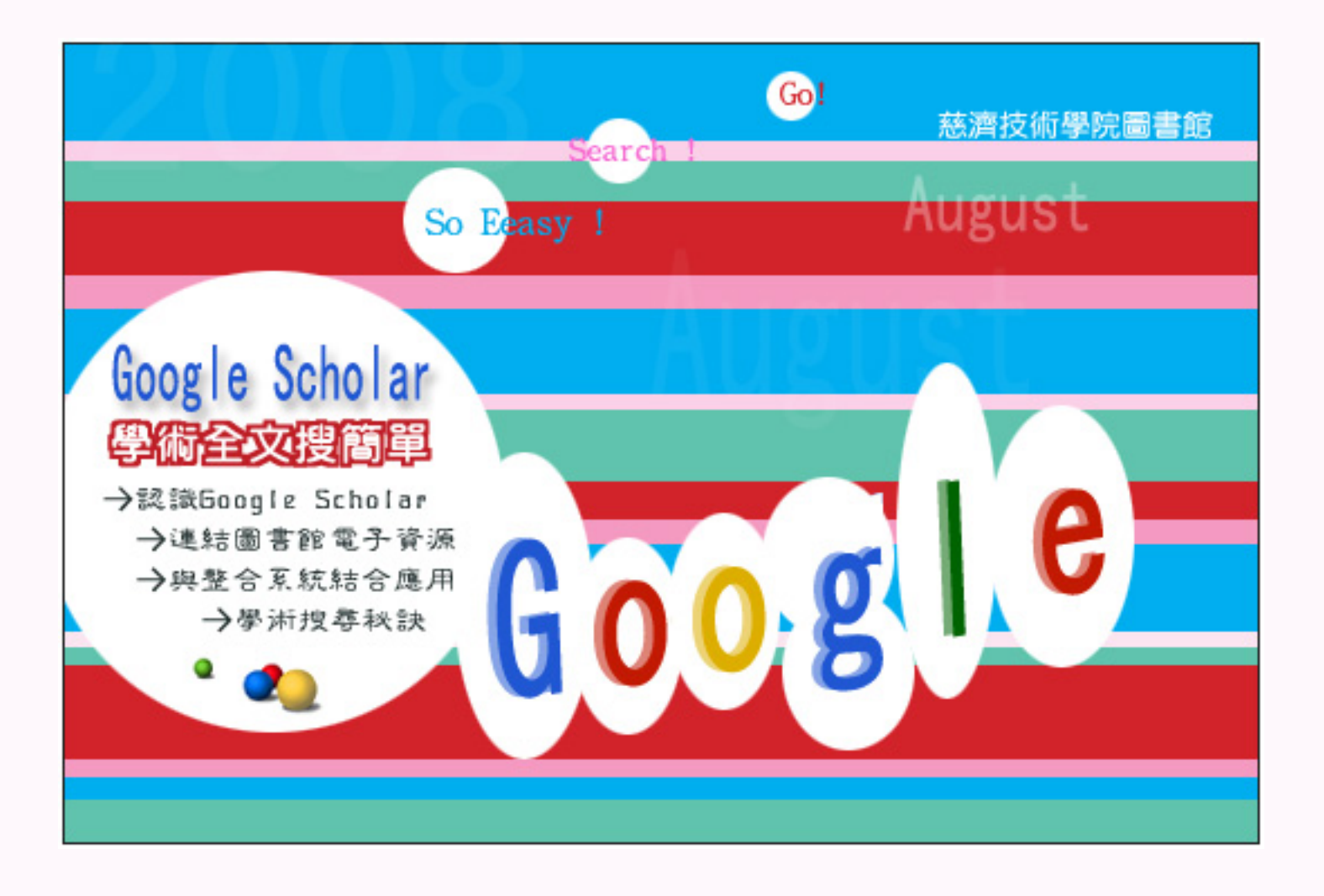

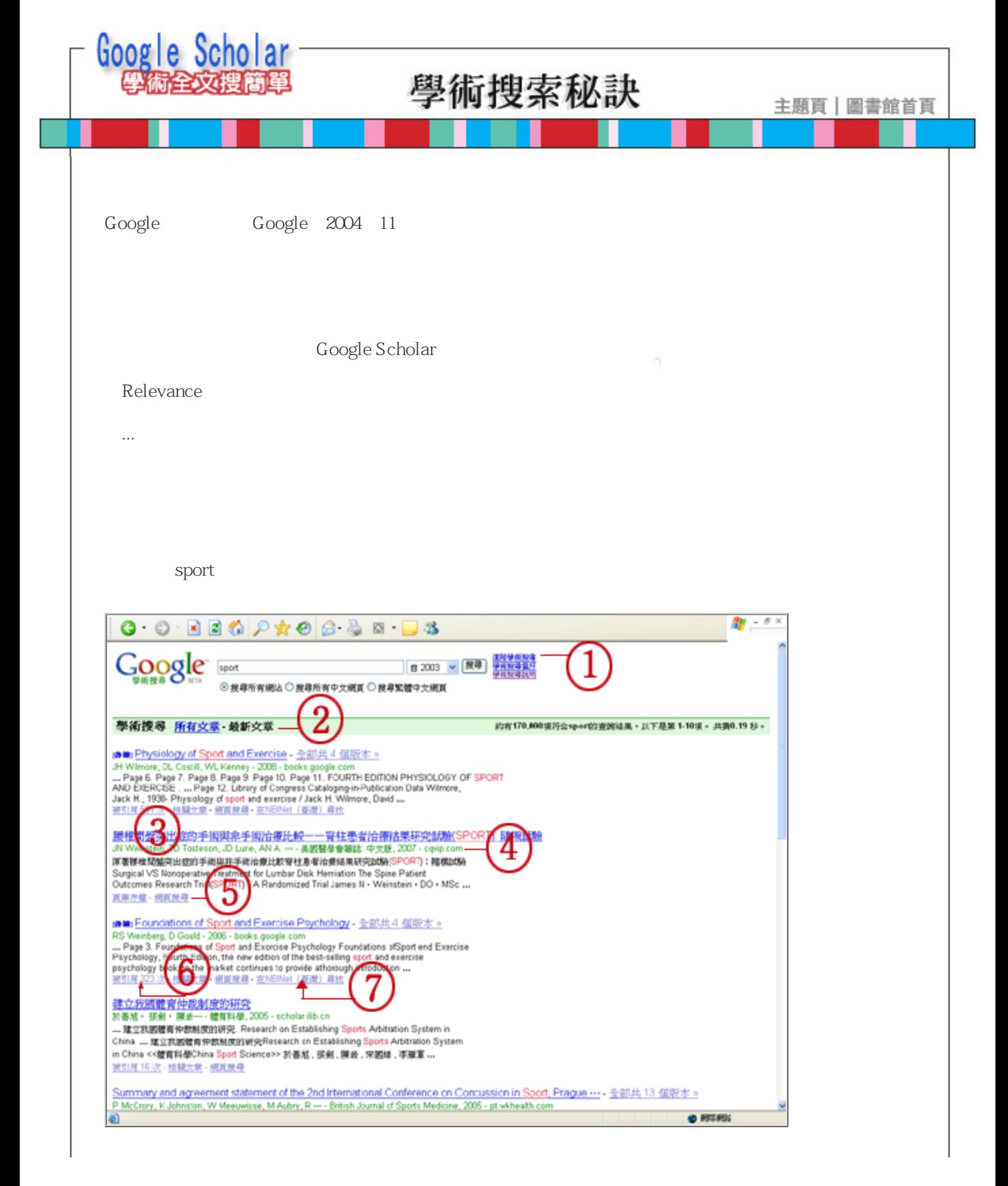

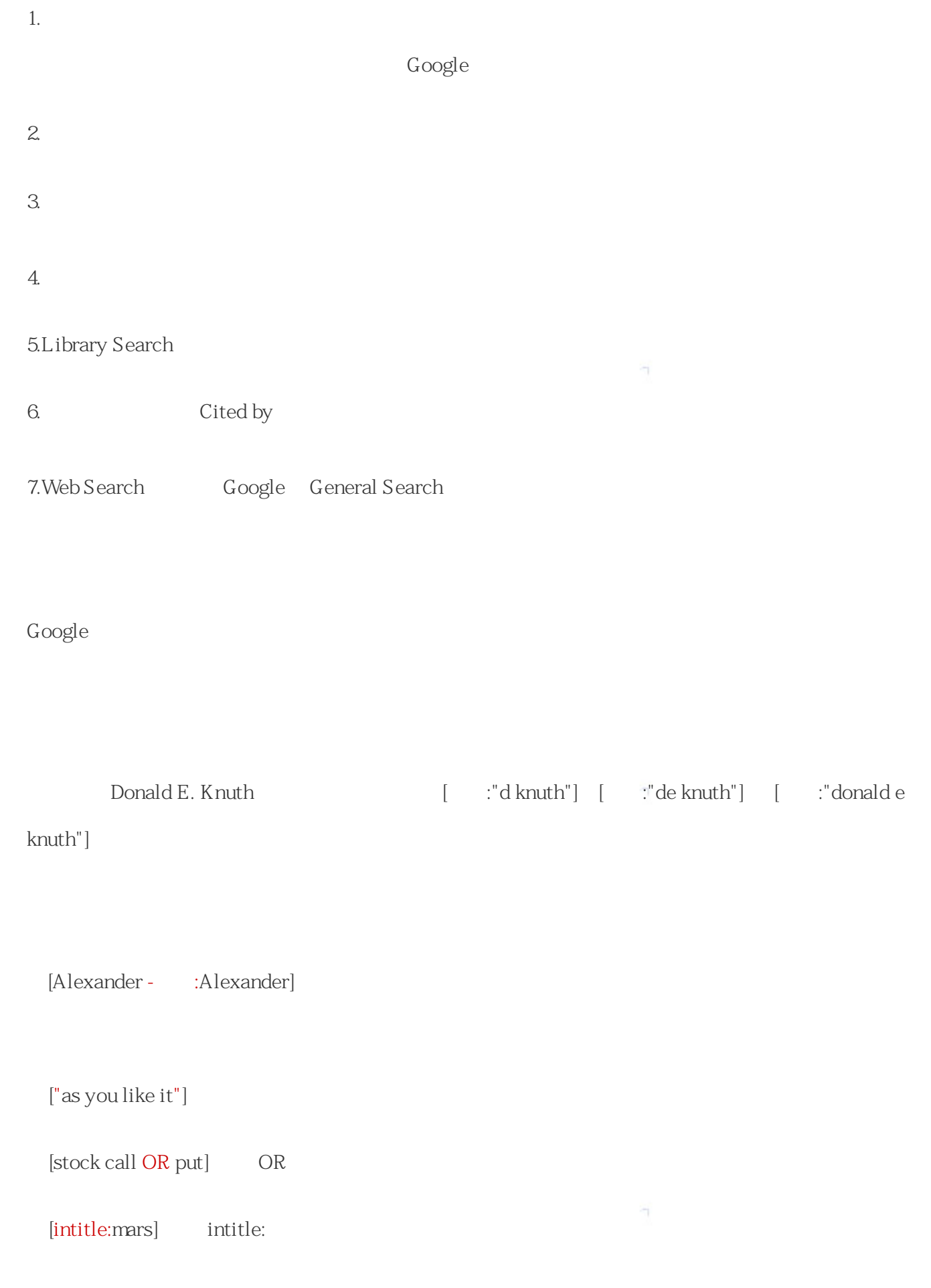

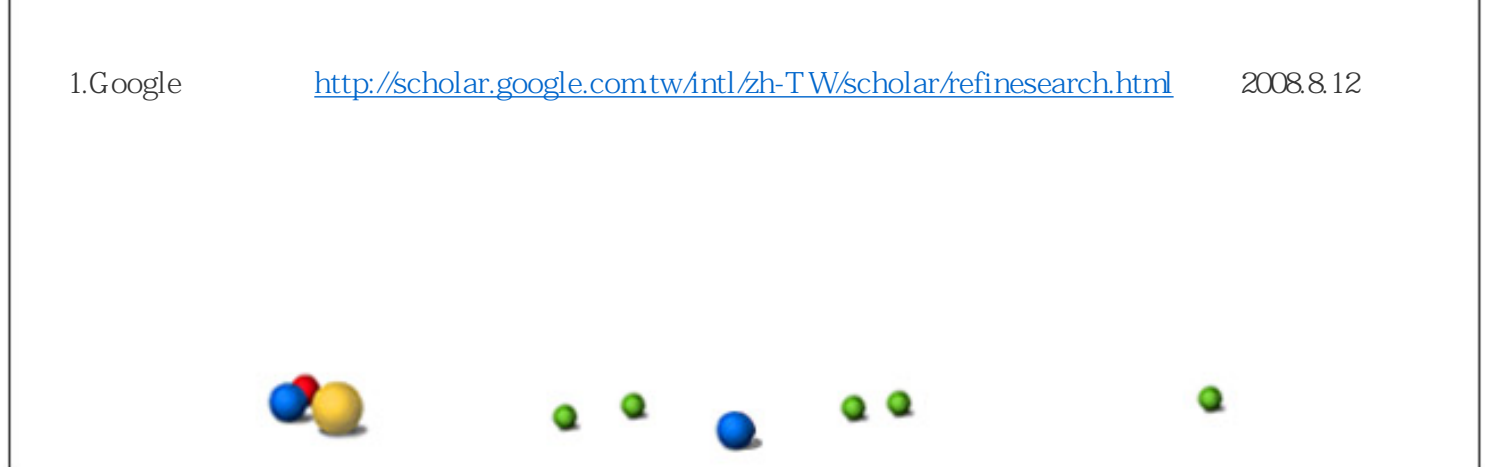

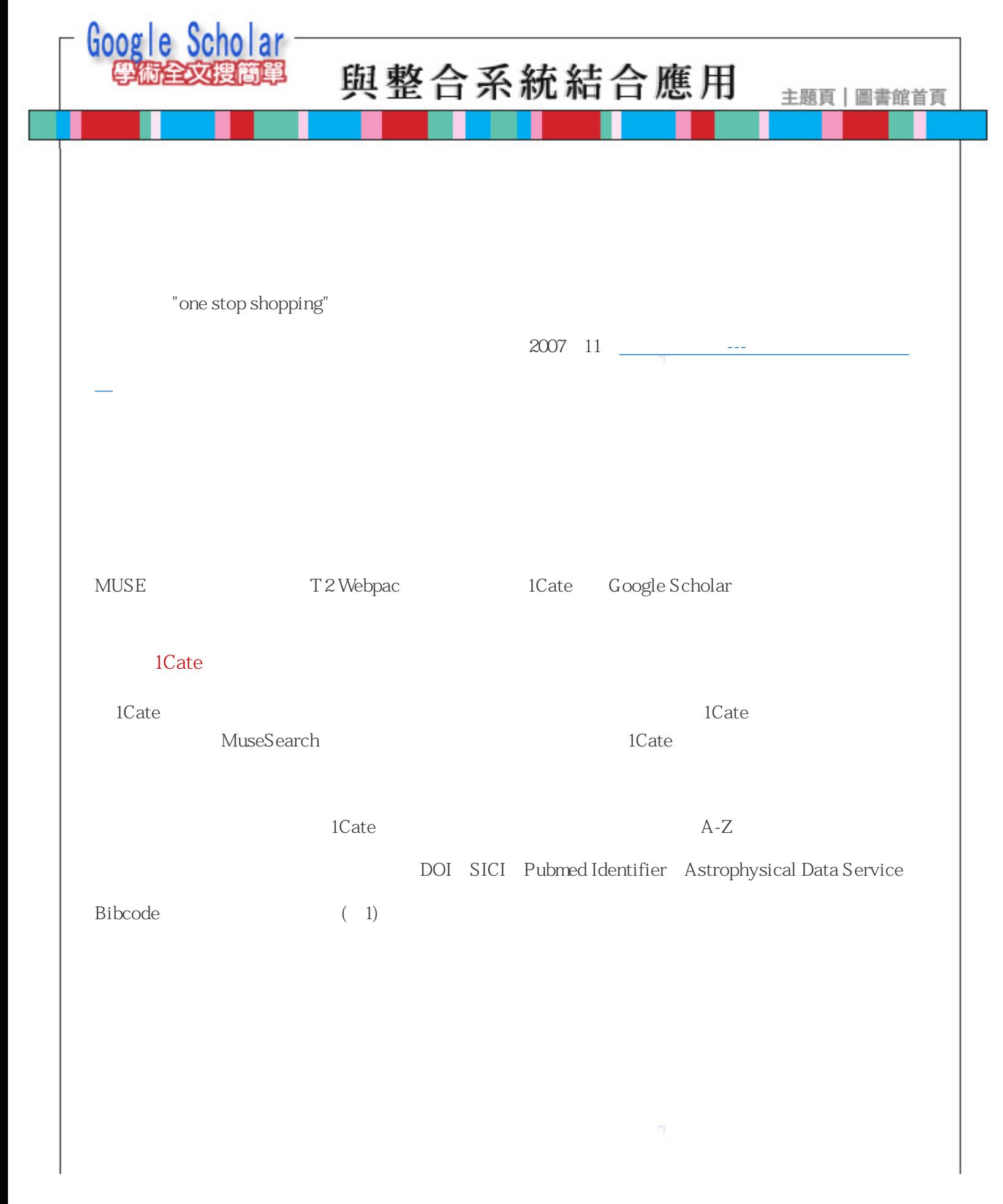

 $\blacksquare$ 

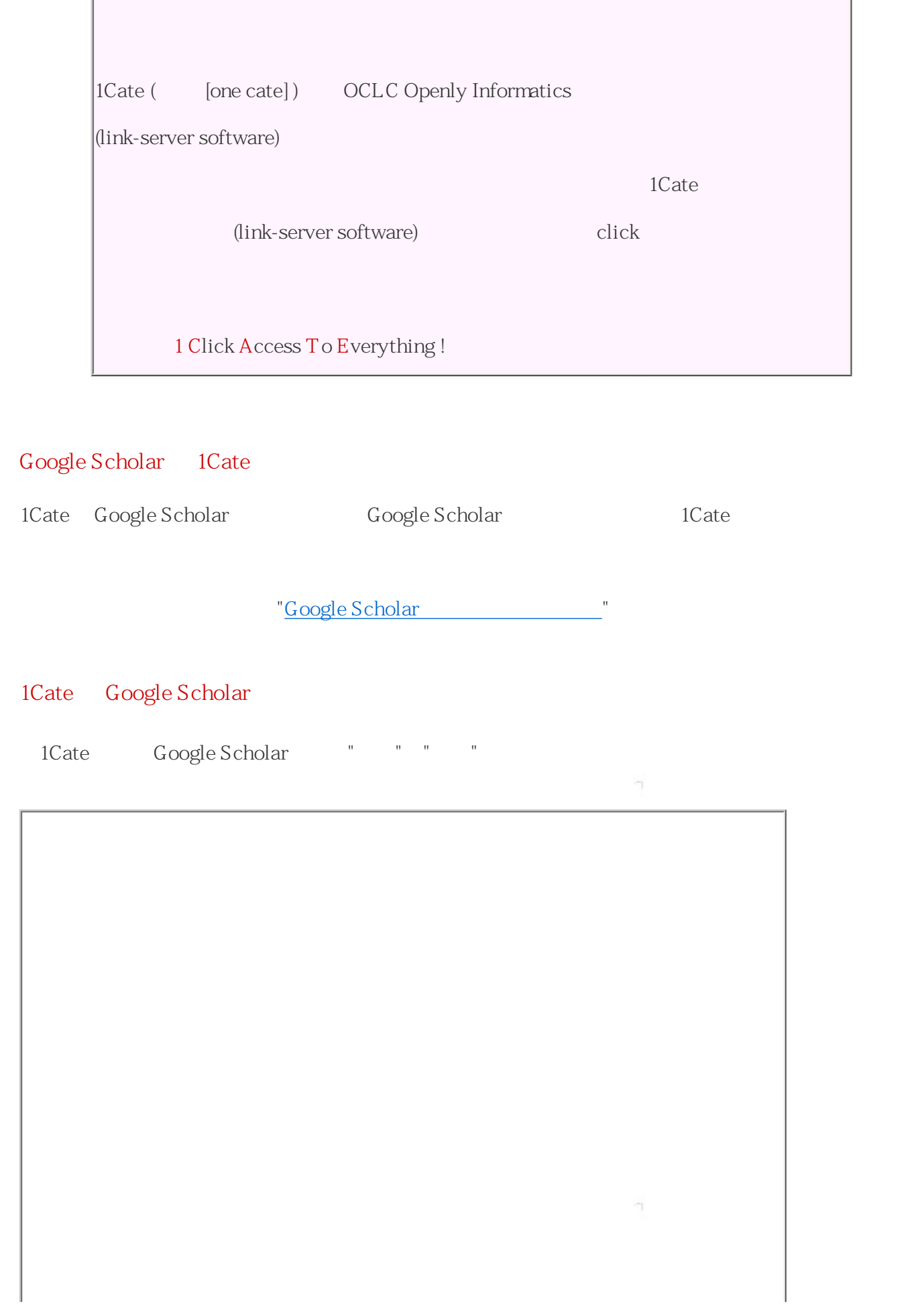

 $\overline{a}$ 

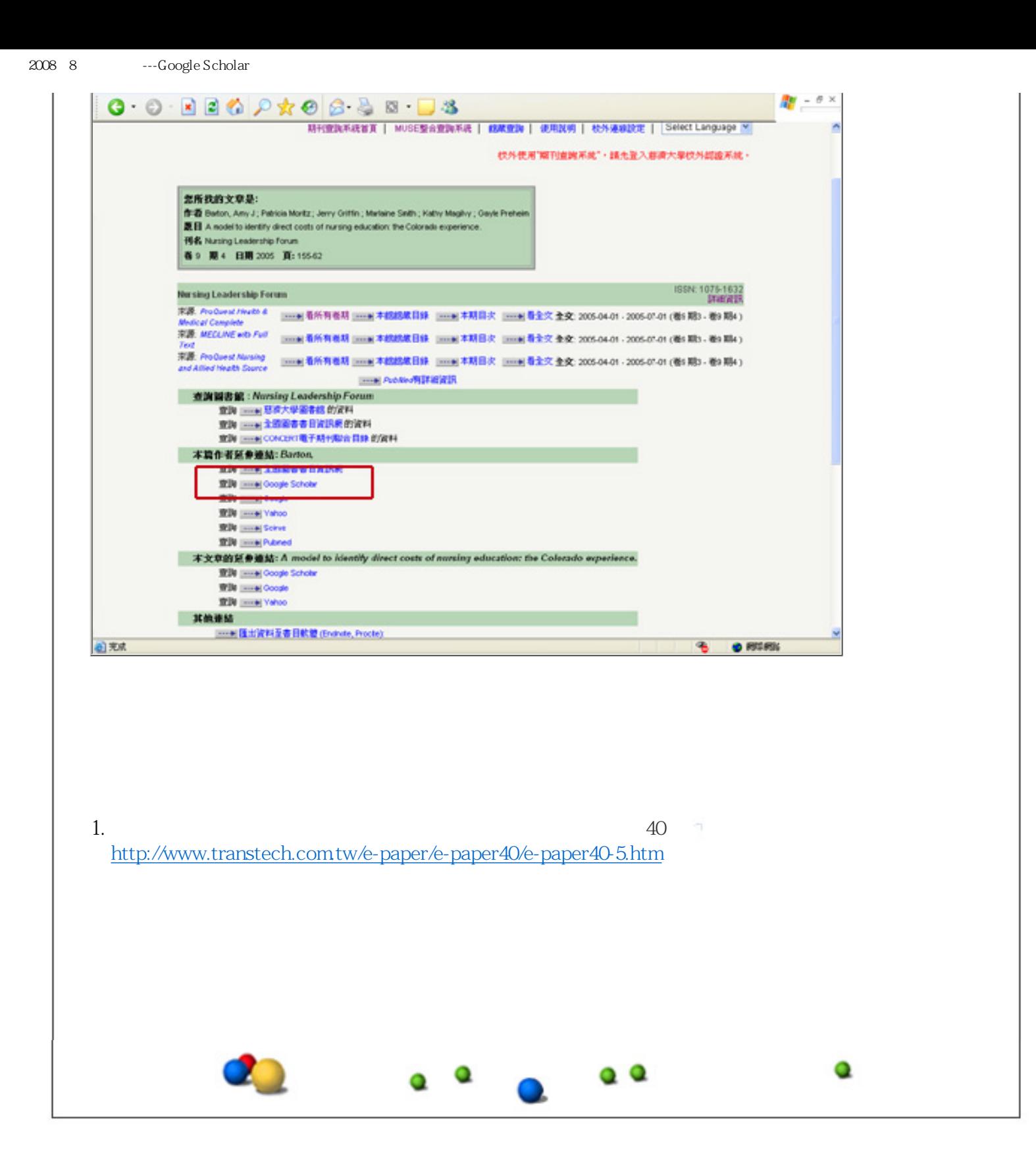

<span id="page-7-0"></span>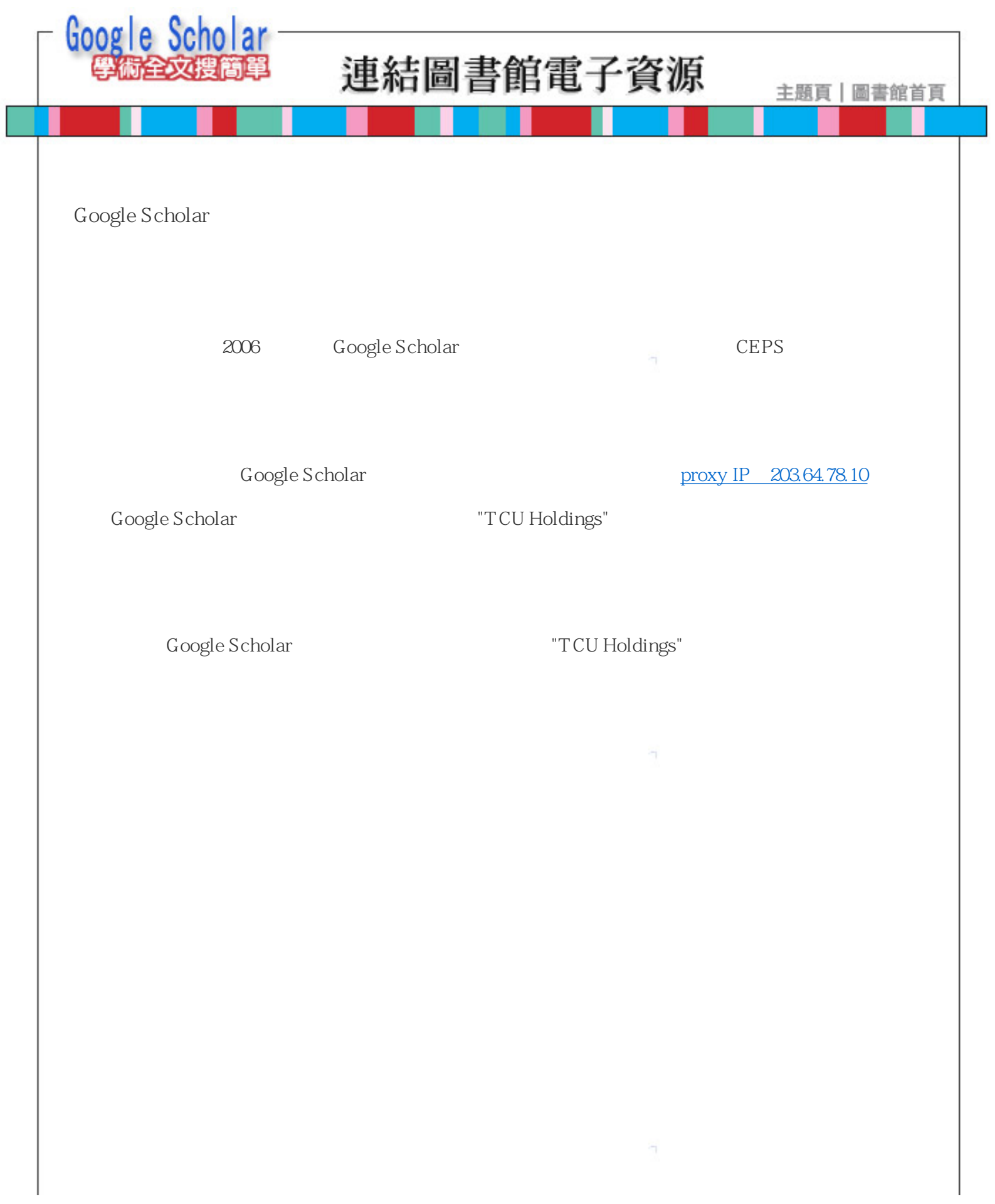

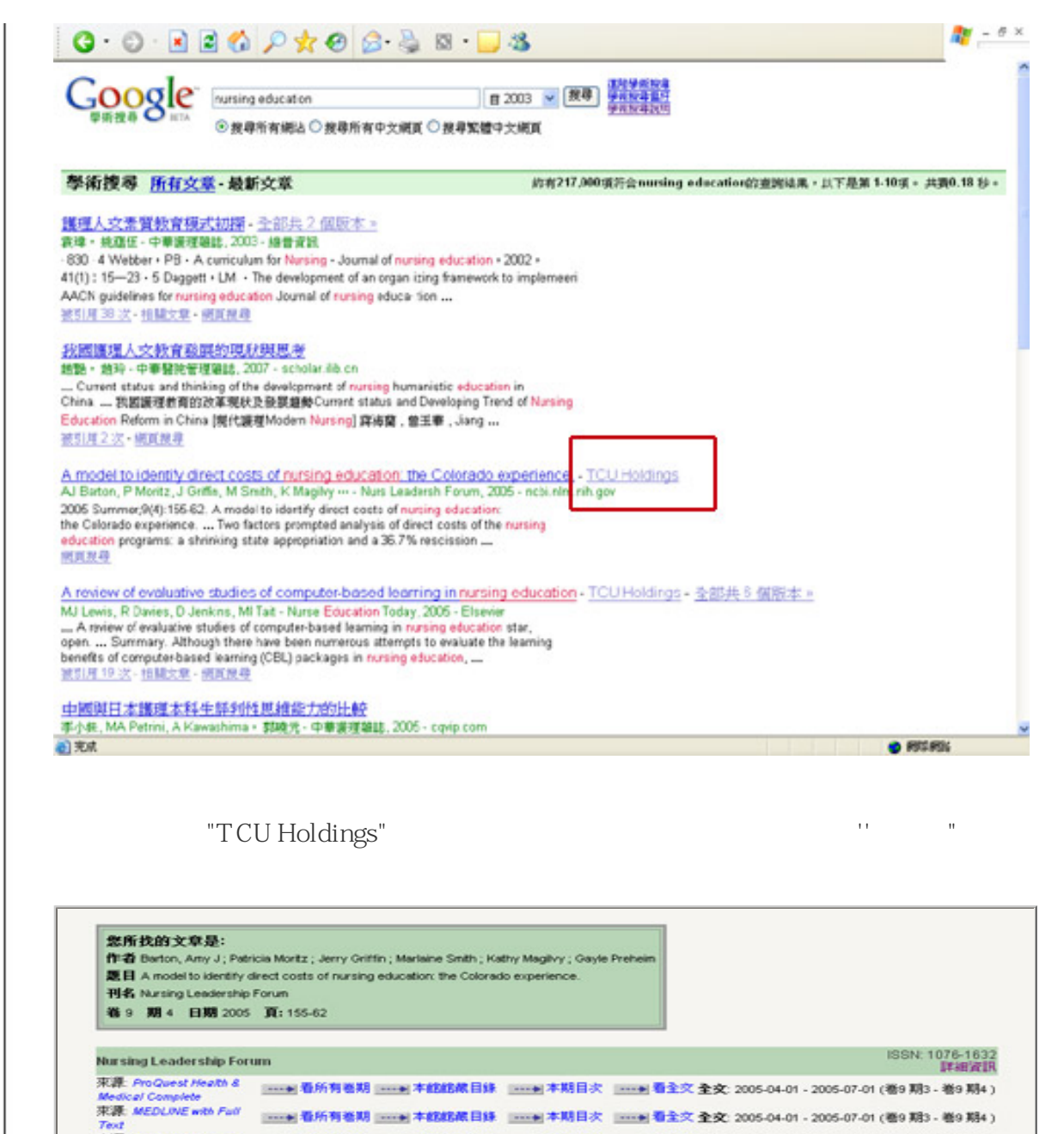

| mmm PubMed有詳細資訊

٩

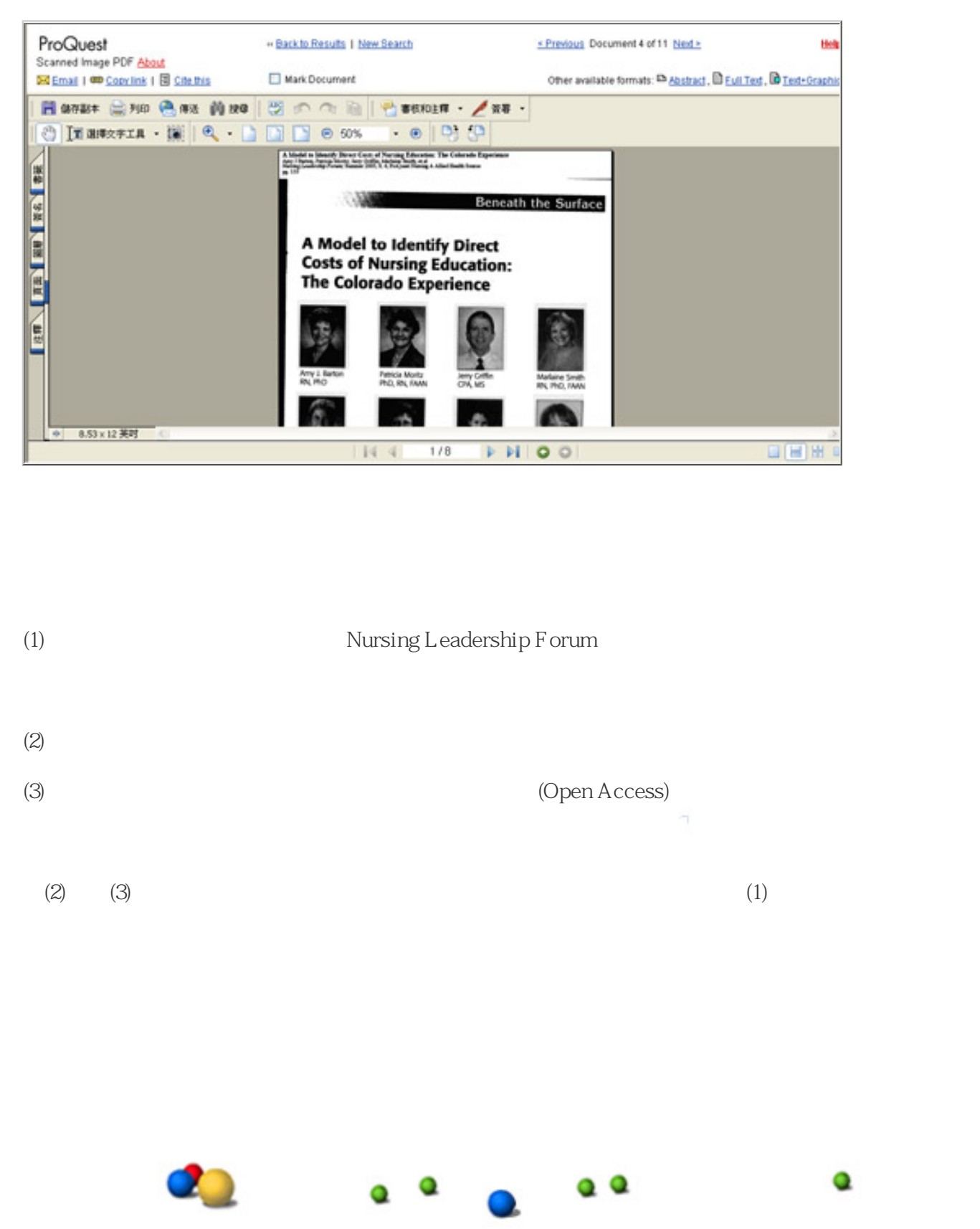

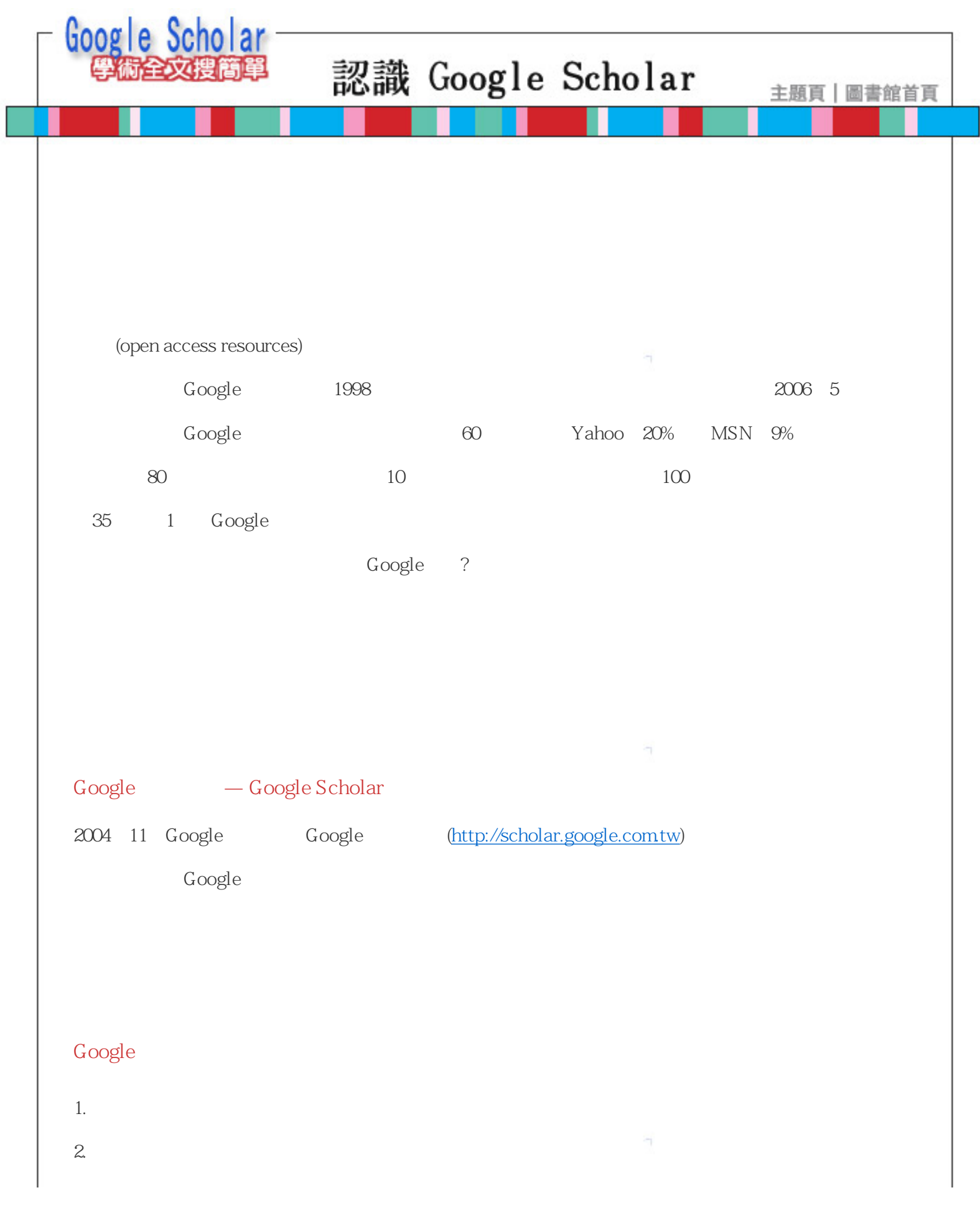

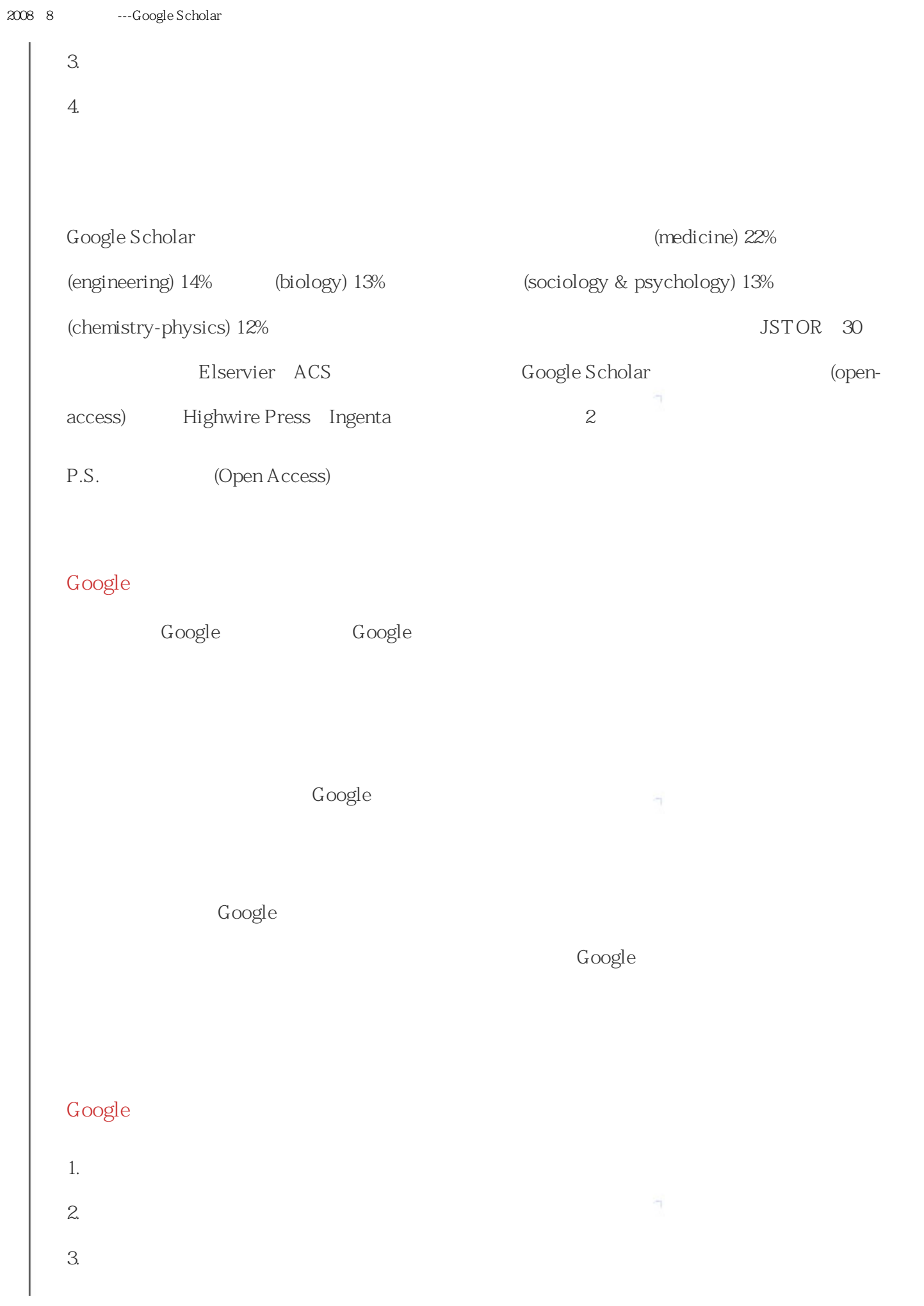

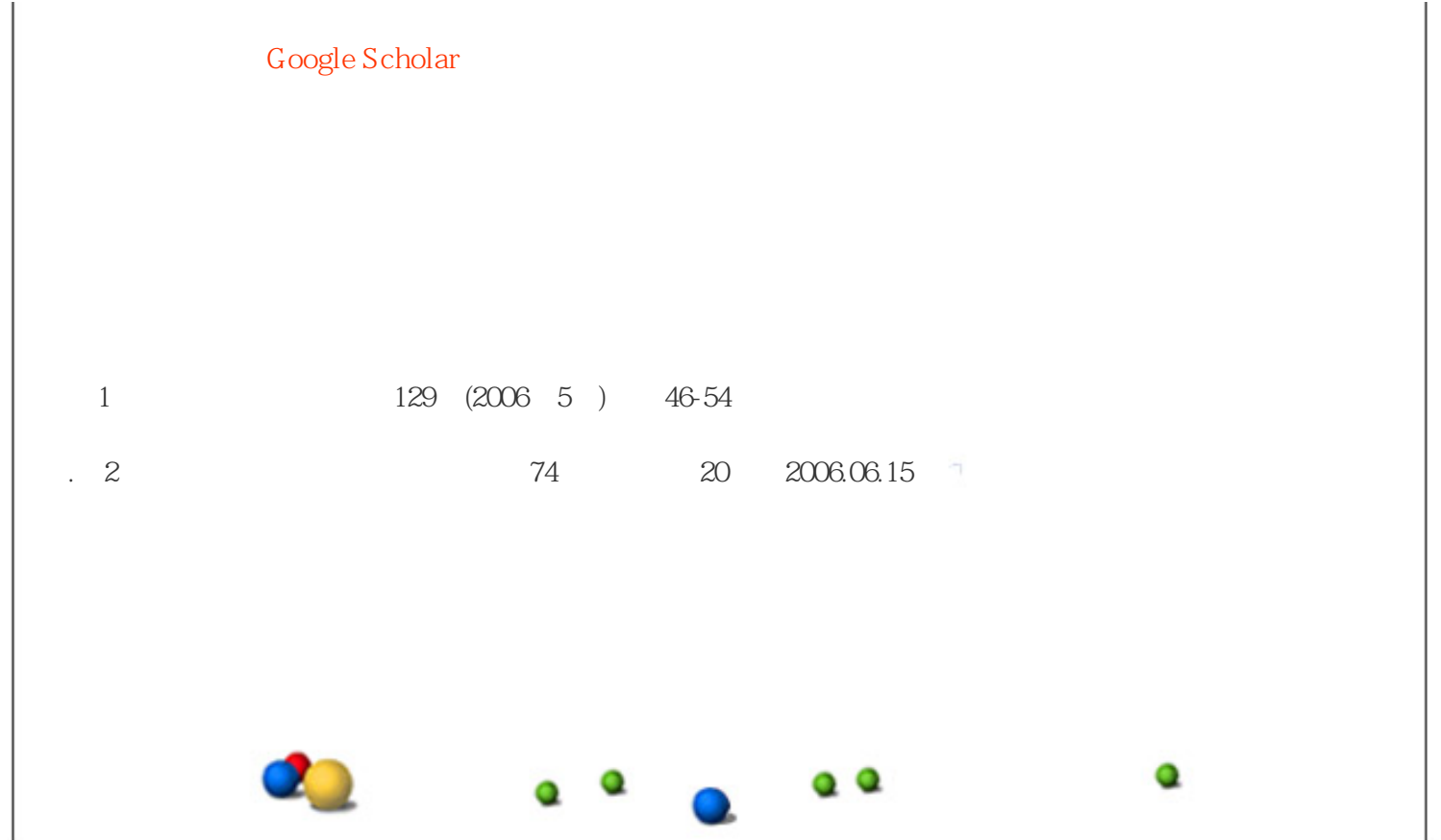